CMPT 321 Fall 2017

# Structured Query Language SQL

Lecture 03.02

By Marina Barsky

GROUP BY and AGGREGATION

#### Aggregation Operators

- They apply to entire columns of a table and produce a single result.
- The most important examples:
	- SUM
	- AVG
	- COUNT
	- MIN
	- MAX

#### Example: Aggregation

 $R = A B$ 1 3 3 4 3 2  $SUM(A) = 7$  $COUNT(A) = 3$  $MAX(B) = 4$  $MIN(B) = 2$  $AVG(B) = 3$ 

SELECT SUM(A), COUNT(A), MAX(B), MIN(B), AVG(B) FROM R;

#### **Remark**

• We can also use COUNT(\*) which counts the number of tuples in the relation constructed from the FROM and WHERE clauses of the query.

## GROUP BY clause

#### GROUP BY

- The GROUP BY clause follows a SELECT-FROM-WHERE expression
- The result of the SELECT-FROM-WHERE query
	- is grouped according to the values of all the listed attributes in GROUP BY, and
	- any aggregation is applied only within each group and gives a single value per group

#### Restriction on SELECT Lists With Aggregation

- If any aggregation is used, then each element of the SELECT list must be either:
	- 1. Aggregated, or
	- 2. An attribute on the GROUP BY list.

#### Examples 1

SELECT country, MIN(GPA) AS minGPA FROM Student GROUP BY country

SELECT MAX(grade) FROM took GROUP BY course;

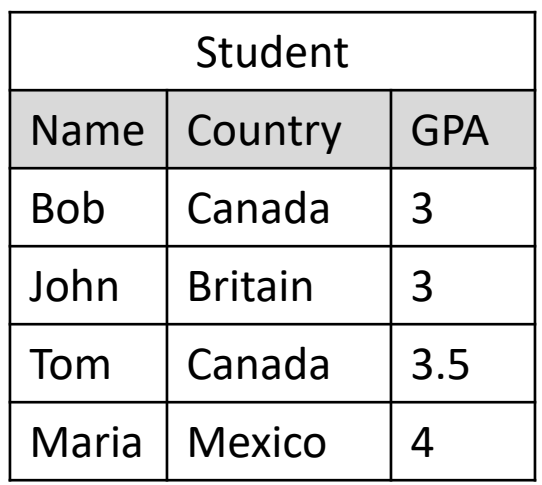

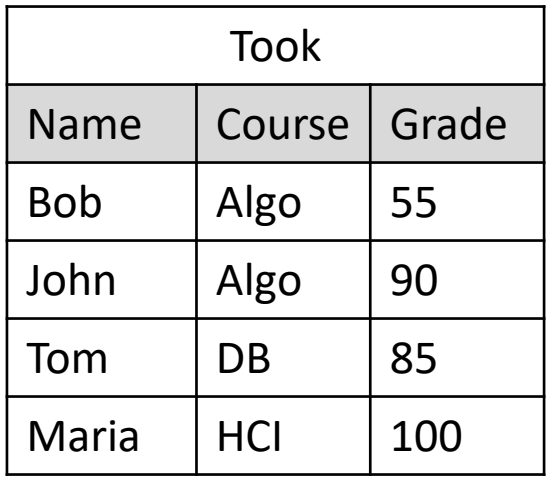

#### Examples 2

SELECT COUNT (course) FROM took;

SELECT COUNT (DISTINCT course) FROM took;

SELECT COUNT (\*) FROM took;

SELECT MAX(grade), MIN(grade), COUNT (DISTINCT course), COUNT (\*) FROM took;

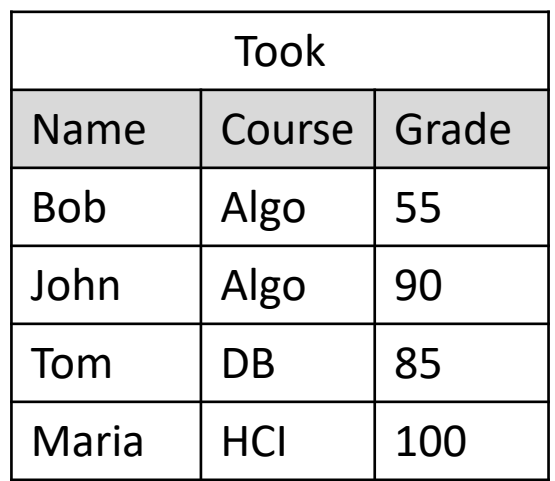

#### Examples 3

SELECT name, AVG (grade) FROM took;

SELECT name, AVG (grade) FROM took GROUP BY name;

SELECT name, AVG (grade) FROM took GROUP BY name ORDER BY 2 DESC;

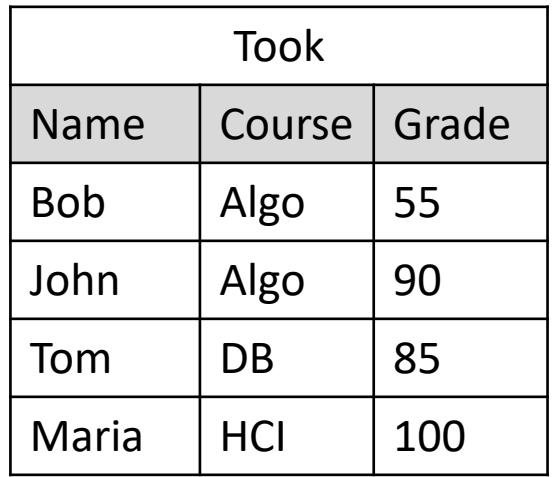

## HAVING clause

#### HAVING

- **HAVING <condition>** may follow a GROUP BY clause. If so, the condition applies to each group, and groups not satisfying the condition are eliminated.
- WHERE let's you decide which tuples to keep.
- Similarly, you can decide which *groups* to keep.
- Syntax:

... GROUP BY *«attributes»* HAVING *«condition»*

- HAVING refer to attributes of any relation in FROM clause, as long as the attribute makes sense within a group; i.e., it is either:
	- A grouping attribute, or
	- Aggregated attribute.

#### Example 1

SELECT country, MIN(GPA) AS minGPA FROM Student GROUP BY country HAVING COUNT(country)>=2;

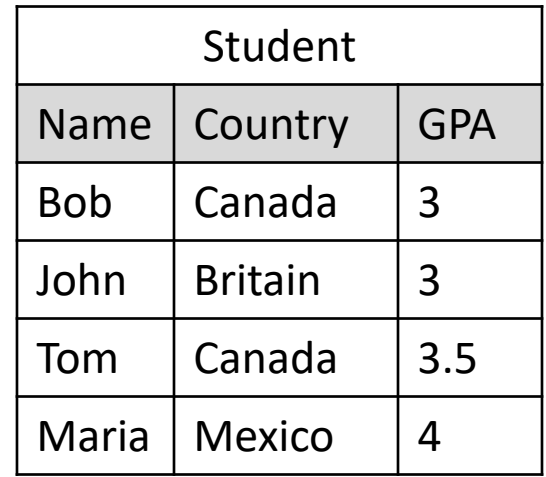

### Example 2

- For each student who took at least three courses give his maximum grade
	- First we group, using *Name* as a grouping attribute.
	- Then, we compute the Max(*grade*) for each group.
	- Also, we need to compute the COUNT(*name*) aggregate for each group, for filtering out those students with less than three courses.

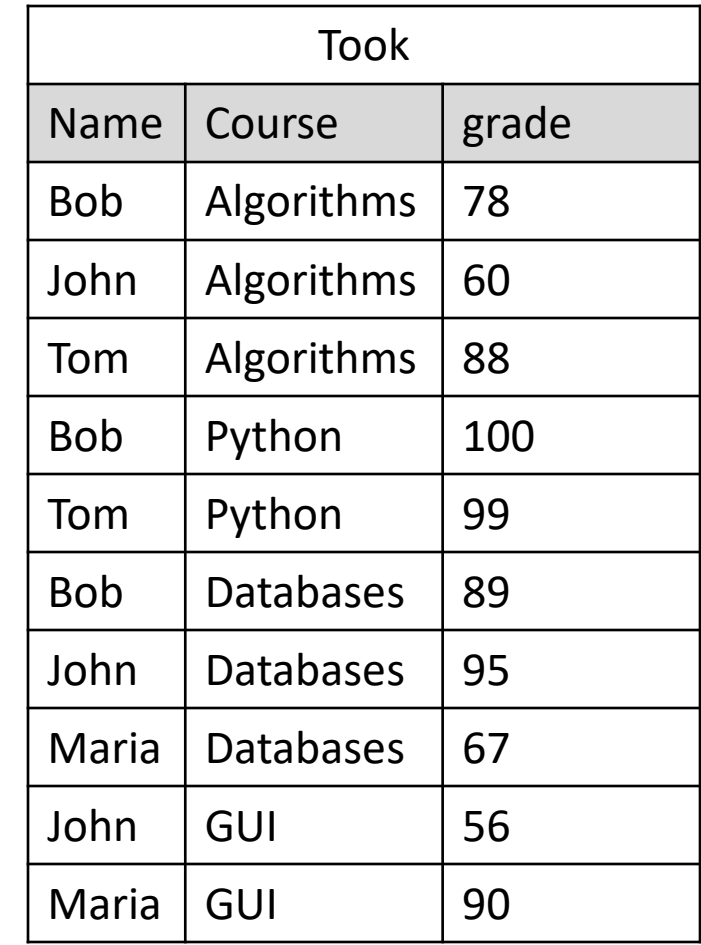

### Example 2

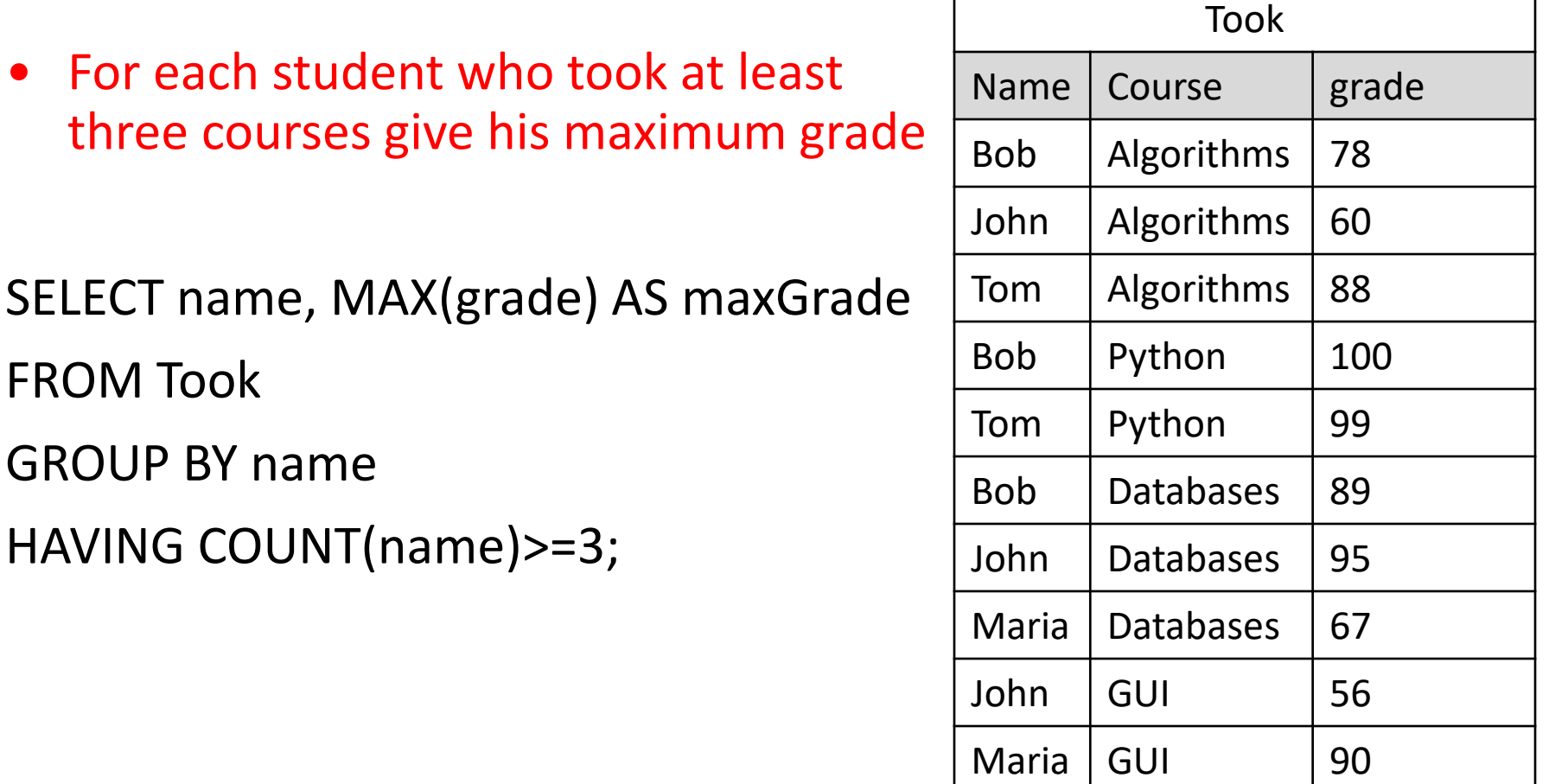

### "Having" is a special kind of  $\sigma$

- The previous query can also be written using sub-query as: SELECT name, maxGrade FROM
	- (SELECT name, MAX(grade) AS maxGrade, COUNT(name) AS ctName FROM took
	- GROUP BY name)
- WHERE ctName >= 3

### Impact of null values on aggregation

- Aggregation ignores NULL.
	- NULL never contributes to a sum, average, or count, and
	- can never be the minimum or maximum of a column (unless *every* value is NULL).
- If there are no *non*-NULL values in a column, then the result of the aggregation is NULL.
	- Exception: COUNT of an empty set is 0.

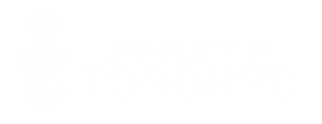

#### Example: Effect of NULL's

SELECT count(\*) FROM Student WHERE gpa  $\leq$  3;

vs.

SELECT count(country) FROM Student WHERE gpa  $\leq$  3;

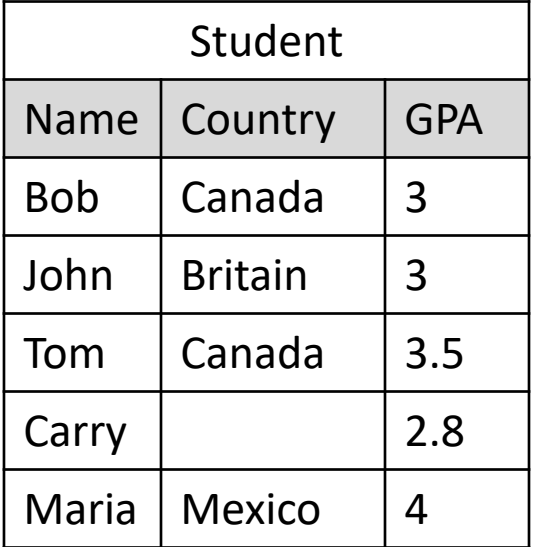

#### Duplicate Elimination

SELECT DISTINCT name FROM Took;

• Without DISTINCT, a name would be listed as many times as there were repetitions of student name

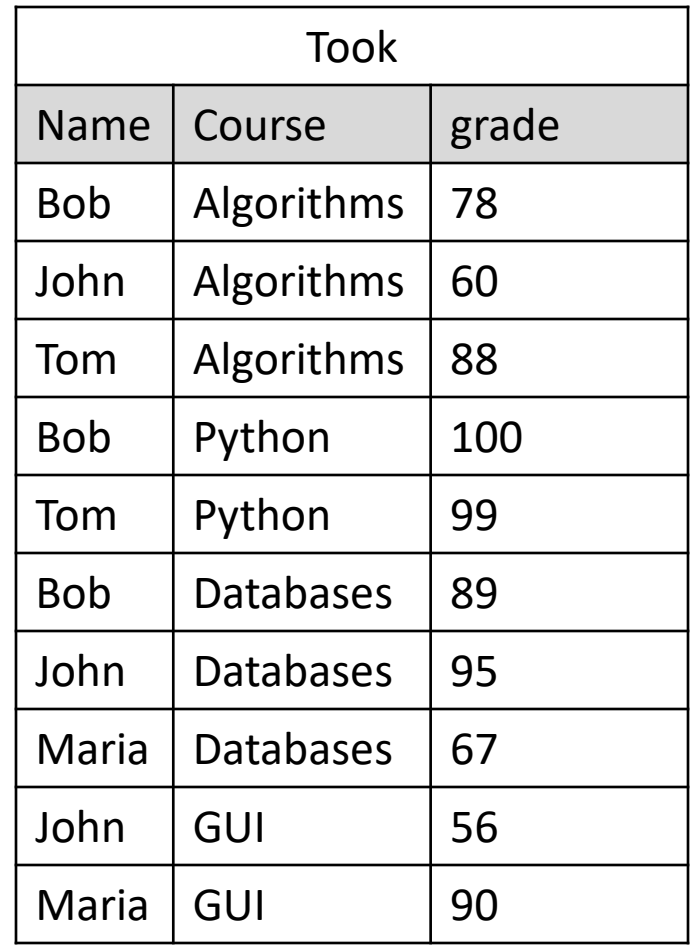

### Duplicate Elimination in aggregation

• **DISTINCT** inside an aggregation causes duplicates to be eliminated **before** the aggregation. **SELECT COUNT (DISTINCT** name**) FROM Took;** 

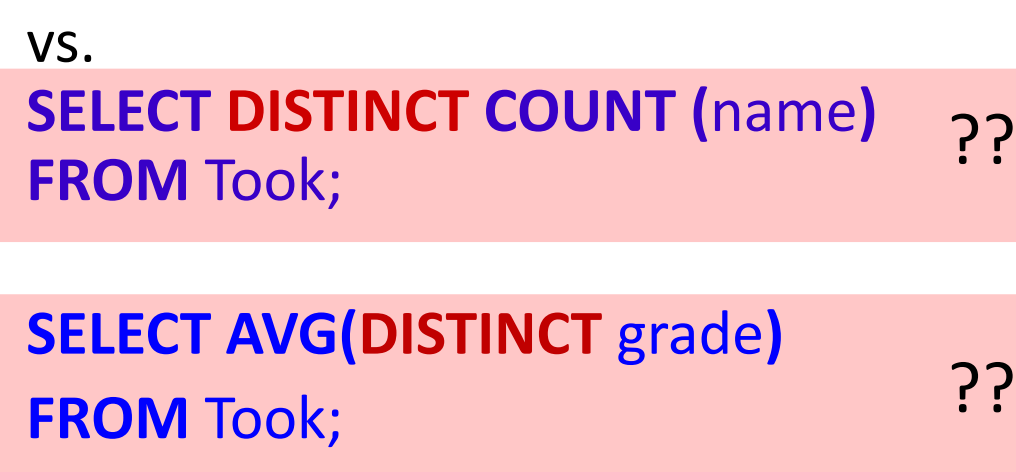

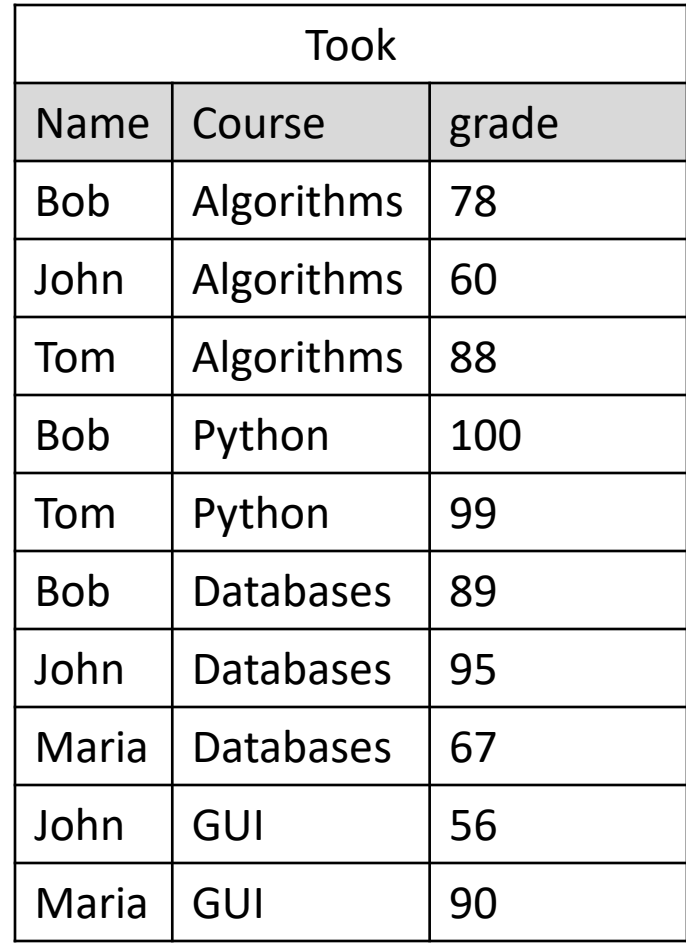

#### Correlated Subqueries

• Find the students who got the grade greater than the average grade for a given course.

**SELECT name, course FROM Took X WHERE grade > (SELECT AVG(grade) FROM Took Y WHERE Y.course = X.course)**

#### **Remarks**

- 1. Outer query cannot reference any columns in the subquery.
- 2. Subquery references the tuple in the outer query.
- 3. Value of the tuple changes by row of the outer query, so the database must rerun the subquery for each row comparison.

### Another Solution (Subquery in FROM)

• Find the students who got the grade greater than the average grade for a given course.

**SELECT X.name, X.course FROM Took X, (SELECT course, AVG(grade) AS avgGrade FROM Took GROUP BY course) Y WHERE X.grade>Y.avgGrade AND X.name=Y.name;** 

#### CASE clause with groups

Count how many students in each grade group per course SELECT course,

CASE WHEN grade BETWEEN 0 AND 25 THEN 'G1' WHEN grade BETWEEN 25 AND 50 THEN 'G2' WHEN grade BETWEEN 50 AND 75 THEN 'G3' WHEN grade BETWEEN 75 AND 100 THEN 'G4' END CASE AS grade\_group, COUNT(\*) AS num\_students FROM took GROUP BY course, grade\_group;

#### CASE with above average

• Find how many students got the grade above the average grade in a given course

**SELECT course,** 

**COUNT(\*) AS total\_count\_percourse,** 

**AVG(grade) as avg\_grade,**

**SUM (CASE WHEN grade > X.course\_average THEN 1 ELSE 0 END CASE)** 

**AS count\_aboveaverage**

**FROM ( SELECT course, AVG(grade) AS course\_average FROM Took**

**GROUP BY course ) as X,**

**Took** 

**WHERE**

**Took.course = X.course**

**GROUP BY course;**